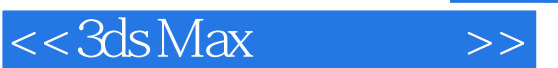

 $<<3ds$ Max $>>$ 

- 13 ISBN 9787810822527
- 10 ISBN 7810822527

出版时间:2004-10

页数:367

614000

extended by PDF and the PDF

http://www.tushu007.com

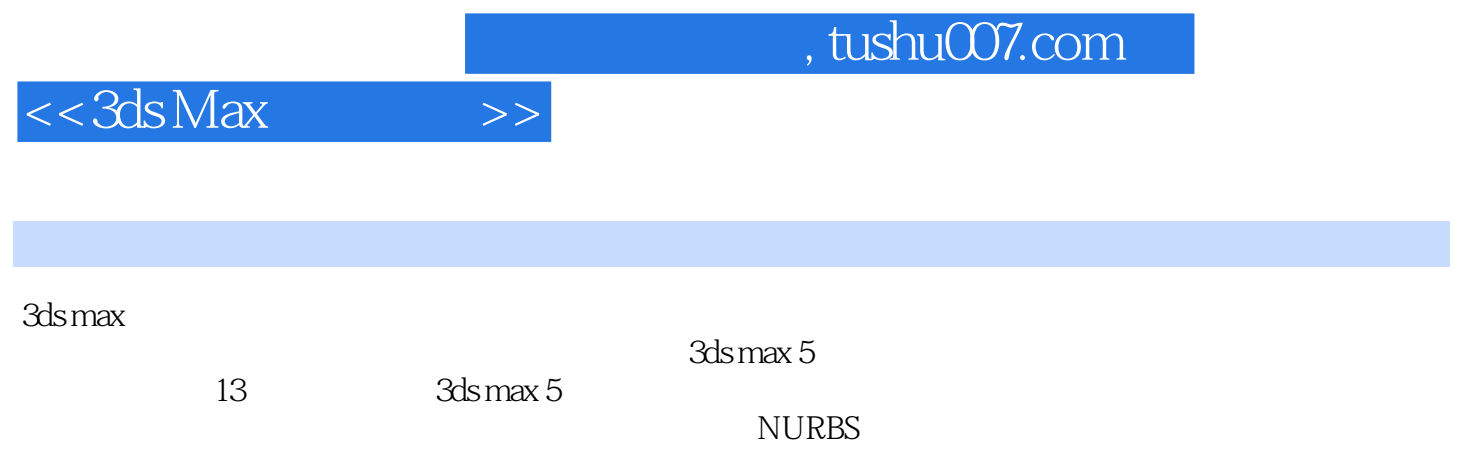

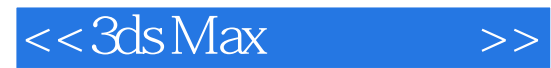

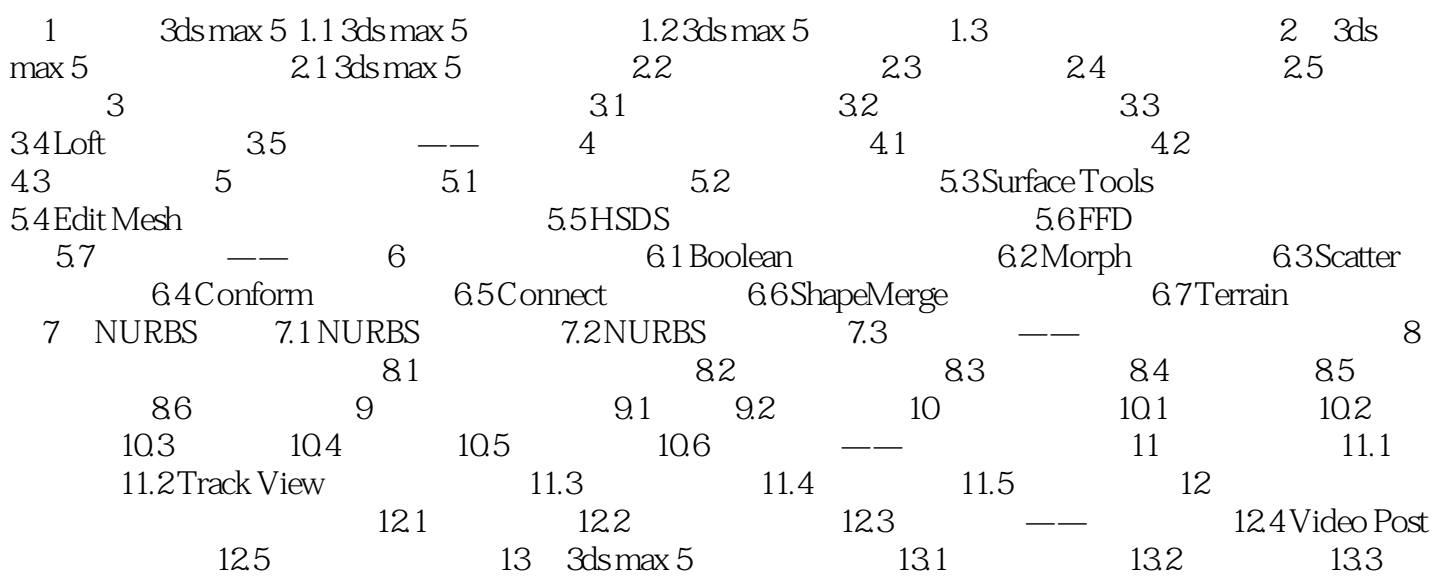

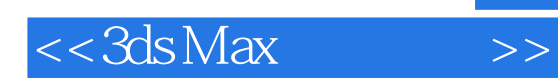

本站所提供下载的PDF图书仅提供预览和简介,请支持正版图书。

更多资源请访问:http://www.tushu007.com